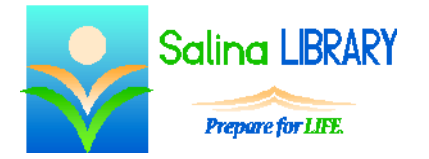

# Twitter Basics:

# join the conversation

# **Overview:**

- The purpose of Twitter is two-fold:
	- o to share information instantly
	- o to have instant access to current events
- Sign up for a free account at Twitter.com.

#### **Signing In and Out:**

- Sign in at Twitter.com.
- To sign out, click on the egg in the top right and click on Sign Out.

#### **Settings:**

- Access the Settings pages by clicking on the egg in the top right and then clicking on Settings.
- On the account tab, select the correct time zone.
- On the Email notifications tab, choose which e-mail notifications to receive.

# **Home Page:**

- In the center of the page are the tweets of people whom you follow.
- On the left side of the page is a summary of your profile.
- The box at the top of the page is used when composing tweets.
- Below the profile summary is a list of trending tags.
- On the right side of the page are suggestions of people and things to follow.
- At the top right of the home page is a search bar.

# **Tweeting:**

- Tweeting is the term for communicating using Twitter.
	- o Each tweet may consist of a maximum of 140 characters.
	- $\circ$  Use the "at" symbol  $(Q)$  to refer to another Twitter user.
	- o Use a hashtag (#) before keywords.
- Three actions can be taken on other people's tweets.
	- o Click on the reply arrow to reply to the tweet.
		- o Click on the boxed arrows to retweet or tweet the same thing yourself.
		- o Click on the favorite star to show you like a tweet and to be able to find it easily in the future.

# **Hashtags:**

- $\bullet$  A hashtag is a keyword. It is indicated by the hashtag symbol  $(\#)$  immediately preceding the word.
- Hashtags group "conversations" in Twitter.
- Click on a hashtag to view all tweets containing that hashtag.

#### **Etiquette:**

- Make sure what you tweet is meaningful.
- Include three or fewer hashtags per tweet.
- Be polite and respectful when tweeting.
- Do not spoil the end of a movie or book when tweeting.

#### **Tips:**

- Don't be afraid to join the conversation.
- Remember Twitter etiquette.
- Always sign out when finished.
- Don't be afraid to ask for help.